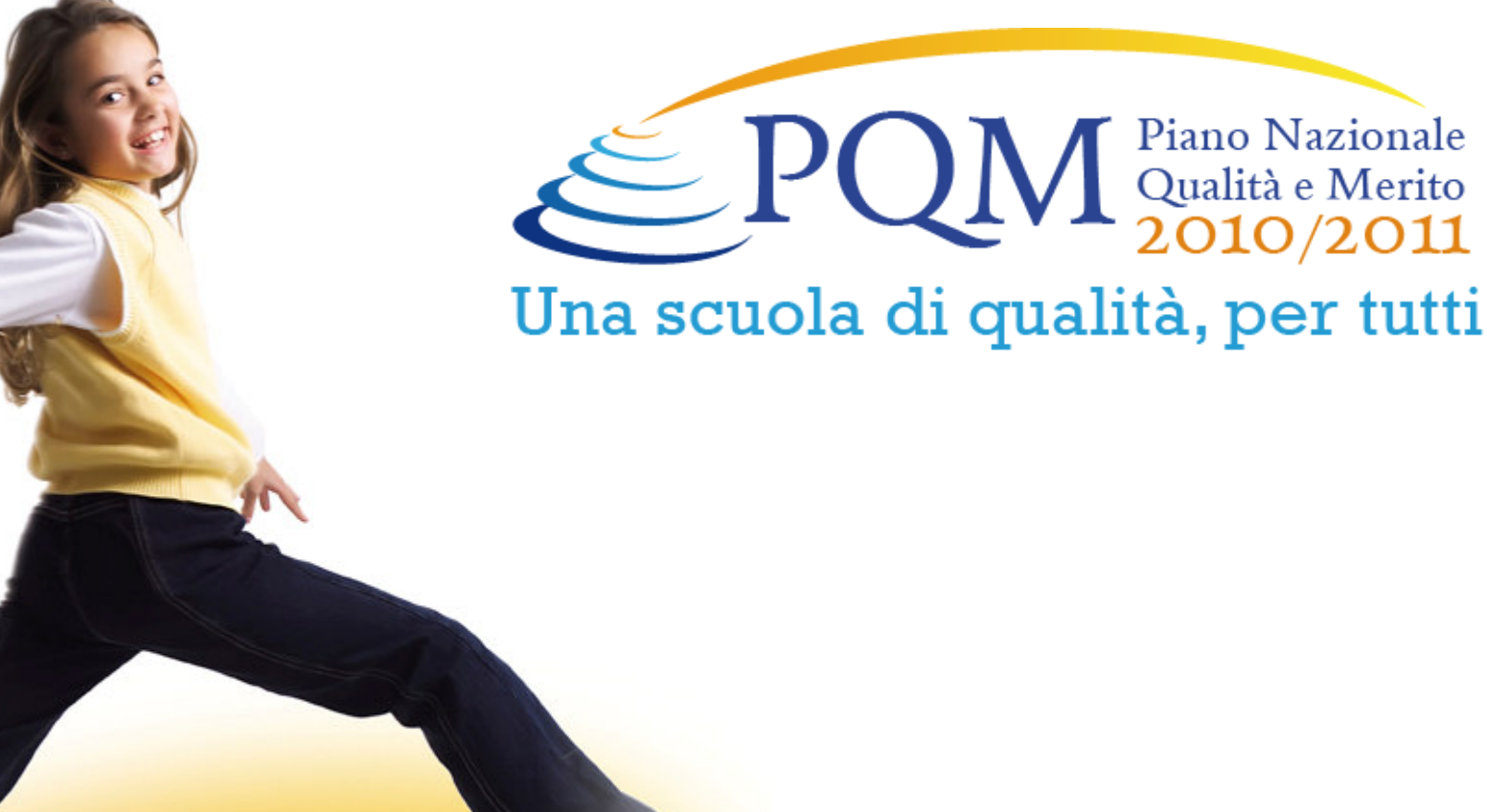

Unione Europea

Agenzia Nazionale per lo Sviluppo dell'Autonomia Scolastica  $exIndire$ 

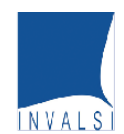

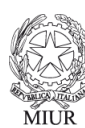

D.G. per gli Affari Internazionali - Ufficio IV D.G. per gli Ordinamenti Scolastici e per l'Autonomia Scolastica D.G. per il Personale Scolastico

**FONDI** Ministero dell'Istruzione, dell'Università e della Ricerca Dipartimento per la Programmazione<br>D.G. per gli Affari Internazionali - Ufficio IV **STRUTTURALI** Programmazione e gestione dei fondi strutturali europei nazionali per lo sviluppo e la coesione sociale **EUROPEI** 2007-2013 **MIUR** 

**COMPETENZE PER LO SVILUPPO (FSE) A-2-FSE-2009-2** 

## La modalità di restituzione dei dati delle prove PQM

### Modalità di restituzione dei risultati delle prove di matematica e italiano

Dal 25 novembre sarà possibile scaricare dal sito di INVALSI, nella sezione PQM http://www.invalsi.it/invalsi/ri/pqm/ , i risultati delle prove di matematica ed Italiano inserendo il codice meccanografico della scuola.

Per ogni classe coinvolta nel progetto PQM saranno disponibili:

- • Un file excel di tabelle contenenti i risultati per ambito delle prove con visualizzazione globale, per nazionalità, regolarità, sesso e dettaglio dellerisposte
- $\bullet$ Grafici per ambito e processo
- •La matrice Ambiti/Processi

### Le tabelle in excel  $- (1/4)$

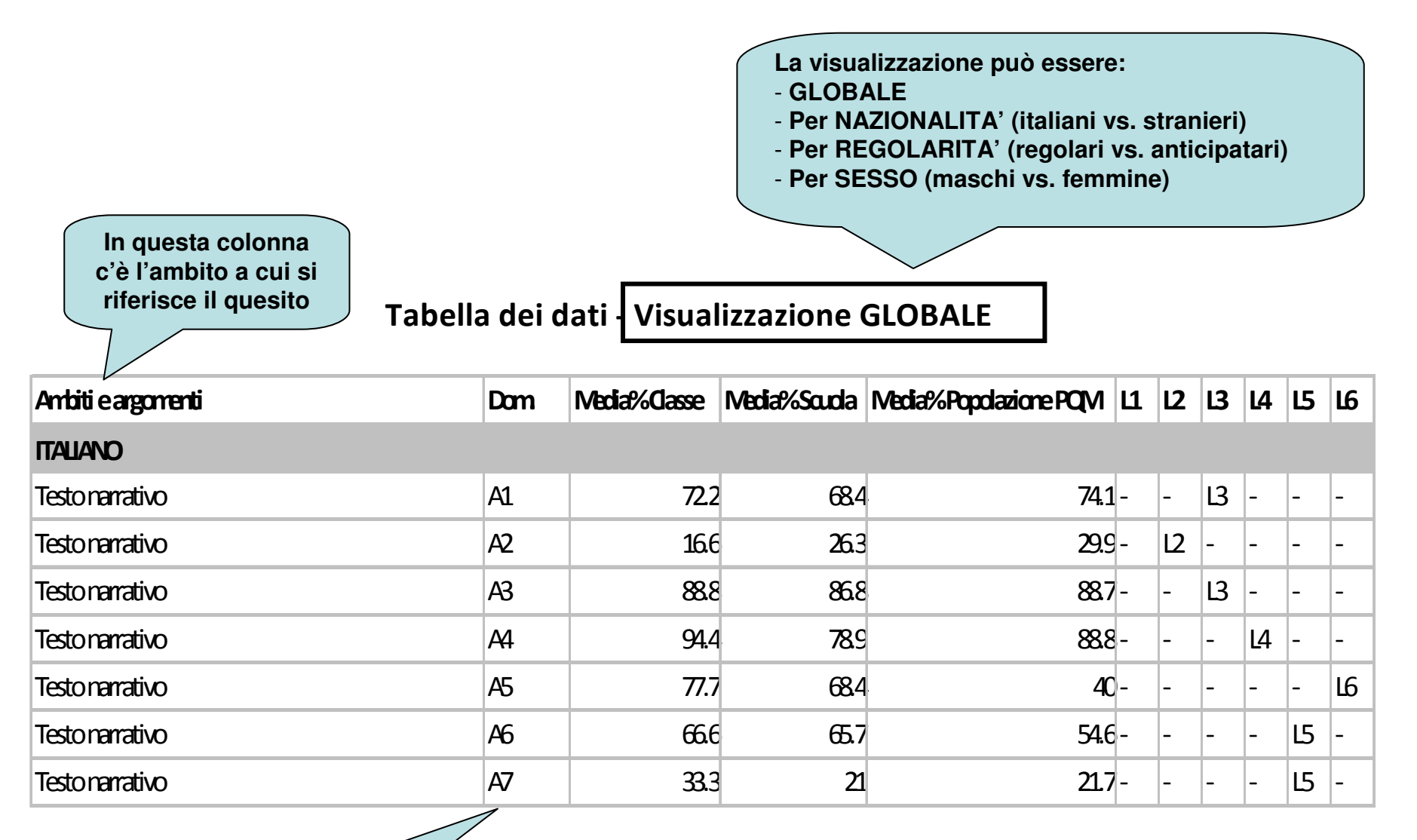

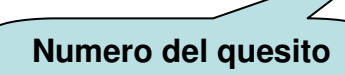

### Le tabelle in excel (2/4)

**In queste tre colonne <sup>c</sup>'è la media della percentuale di risposte corrette a un determinato quesito ottenute dalla classe, dalla scuola e dalla Popolazione PQM**

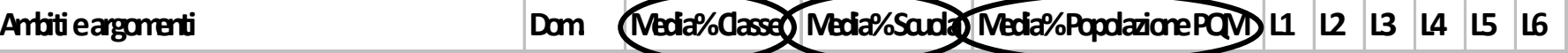

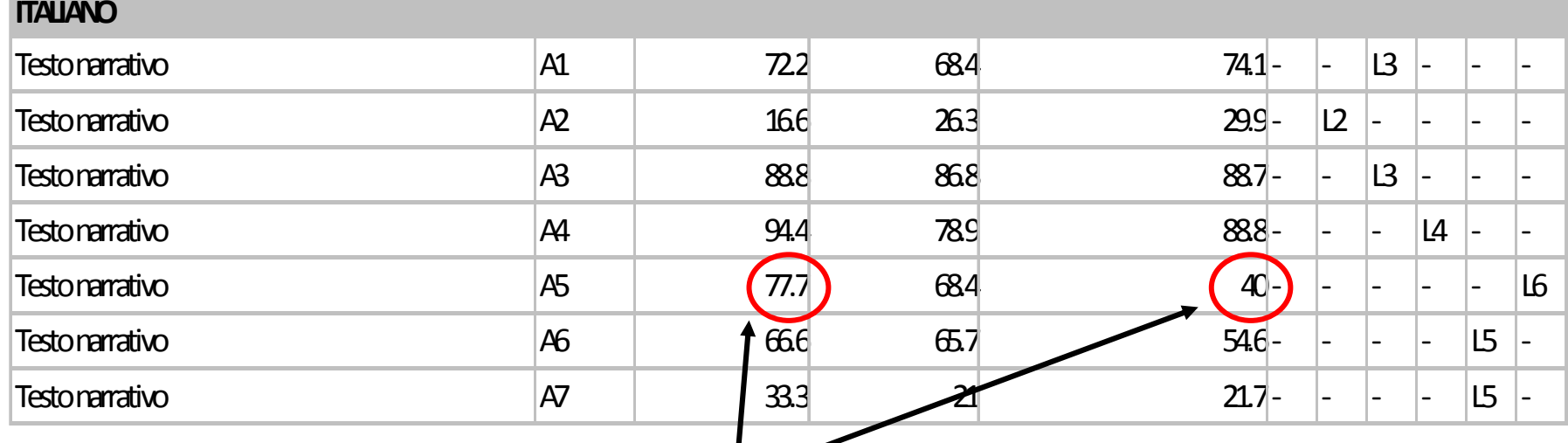

**Es: nella domanda A5 la classe ha ottenuto una percentuale di risposte corrette pari al 77.7%, mentre la Popolazione PQM ha ottenuto una media di % di rispostecorrette pari al 40%.**

### Le tabelle in excel (3/4)

L1 = molto basso [10° percentile]L4 = medio-alto [75° percentile]

 $L2 =$  basso [25° percentile]  $L3 =$  medio-basso [50° percentile] L5 = alto [90° percentile] L6 = molto alto [100° percentile]

**I livelli L1-L6 rappresentano il posizionamento della classe RISPETTO alla Popolazione PQM. Se la classe si trova in L4/L5/ L6 significa che ha ottenuto una % di risposte corrette un pò/abbastanza/molto più alta della Popolazione PQM, se si trova in L1/L2/L3 significa che ha ottenuto una % di risposte corrette un pò/abbastanza/molto più bassadella Popolazione PQM**

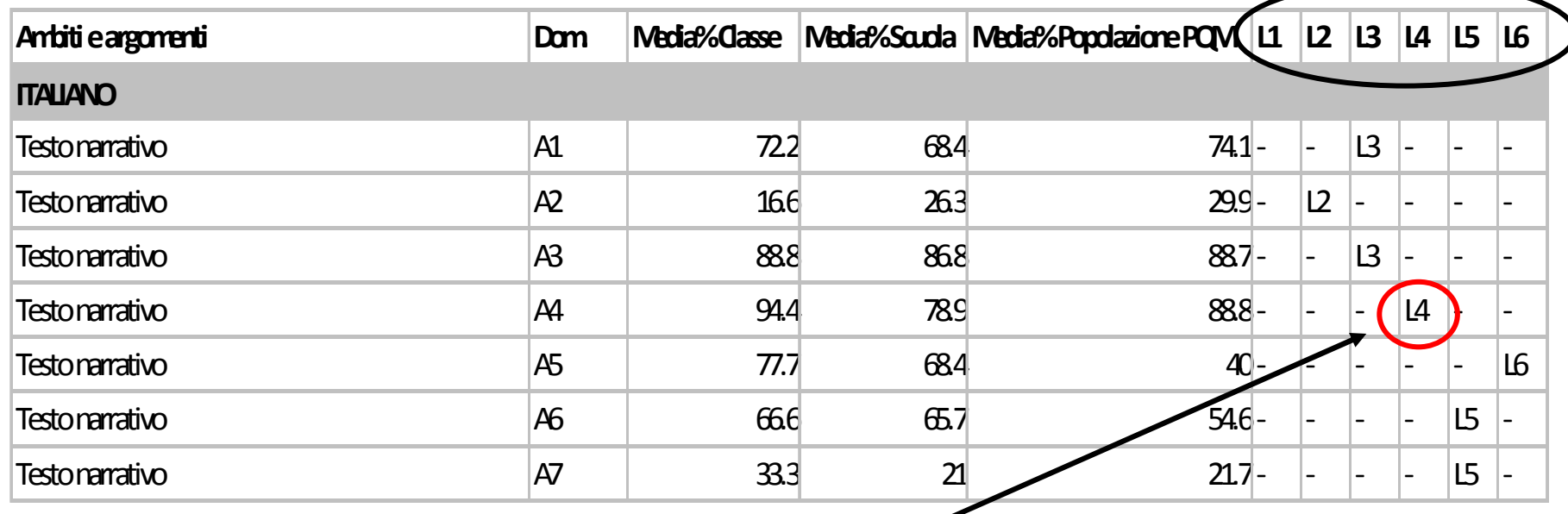

**Es: Il livello L4 significa che nella domanda A4 la classe ha raggiunto una % di risposte corrette un pò più alta rispetto <sup>a</sup> quella della Popolazione PQM** 

### La Tabella per dettaglio risposte (4/4)

**La tabella illustra le opzioni scelte dagli allievi della classe nelle singole domande della prova.** 

#### Tabella dei dati - Visualizzazione per DETTAGLIO RISPOSTE - tabella 1

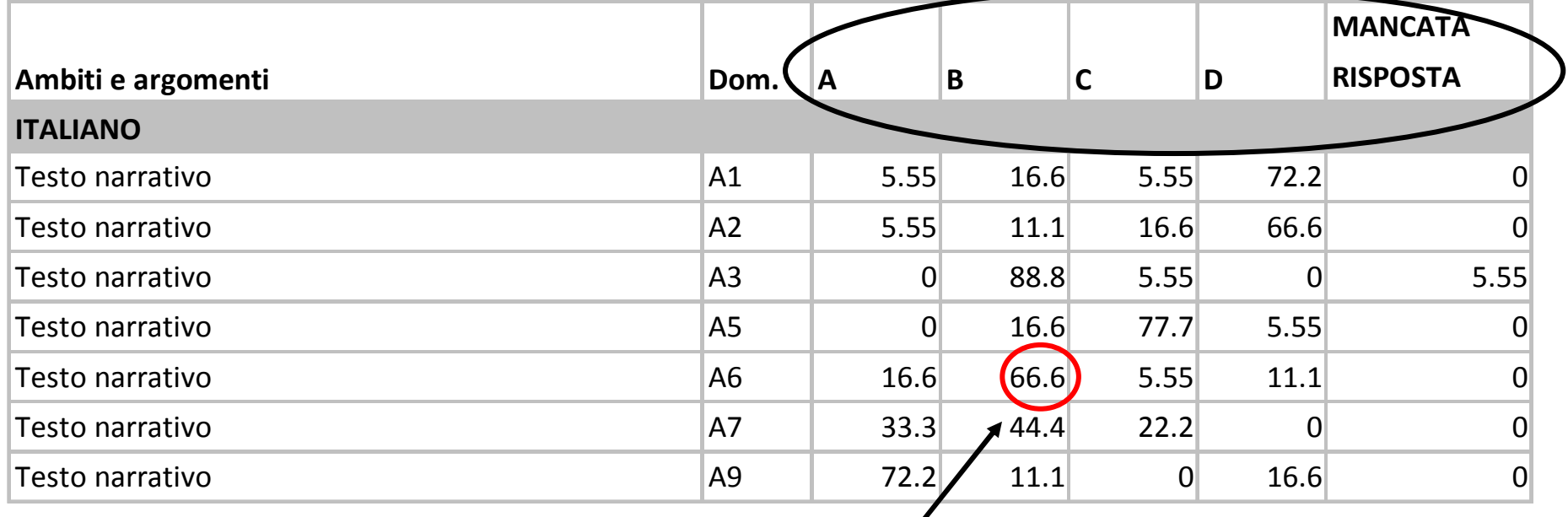

**Es: Nella domanda A6 il 66.6% della classe ha sceltol'opzione B.** 

## I grafici e la matriceAmbito/Processo

I grafici e la matrice Ambito/Processo saranno spiegati durante l'illustrazione del processo di diagnosi nelle prossimediapositive

## Il processo di diagnosi

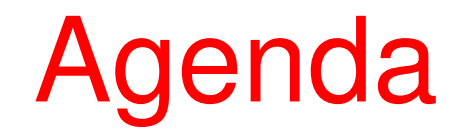

- **STEP 1 – Analisi dei risultati della classe/scuola nella prova INVALSI e confronto dei risultati con la media dei risultati della popolazione PQM.**
- **Obiettivo**: individuare possibili Ambiti e/o Processi Cognitivi su cui intervenire.
	- 1.A Grafici su media (complessivo della prova, per ambito e processocognitivo)
	- 2.B Matrice Ambito/Processo Cognitivo
- **STEP 2 – Analisi quesito per quesito e approfondimento delle risposte nei fascicoli delle prove di ciascun studente.**
- **Obiettivo:** individuare nello specifico i punti di debolezza e di forza del gruppo/ classe per Ambiti/Processi.
	- 2.A Grafico quesito per quesito
	- 2.B Lettura dei singoli fascicoli delle prove con l'ausilio delle dispense per l'analisi didattica
- **STEP 3 – Selezione degli Ambiti e/o Processi su cui sviluppare gli interventi di recupero o potenziamento ed inserimento nel Piano di Miglioramento**

### Il processo di diagnosi come momento di riflessione

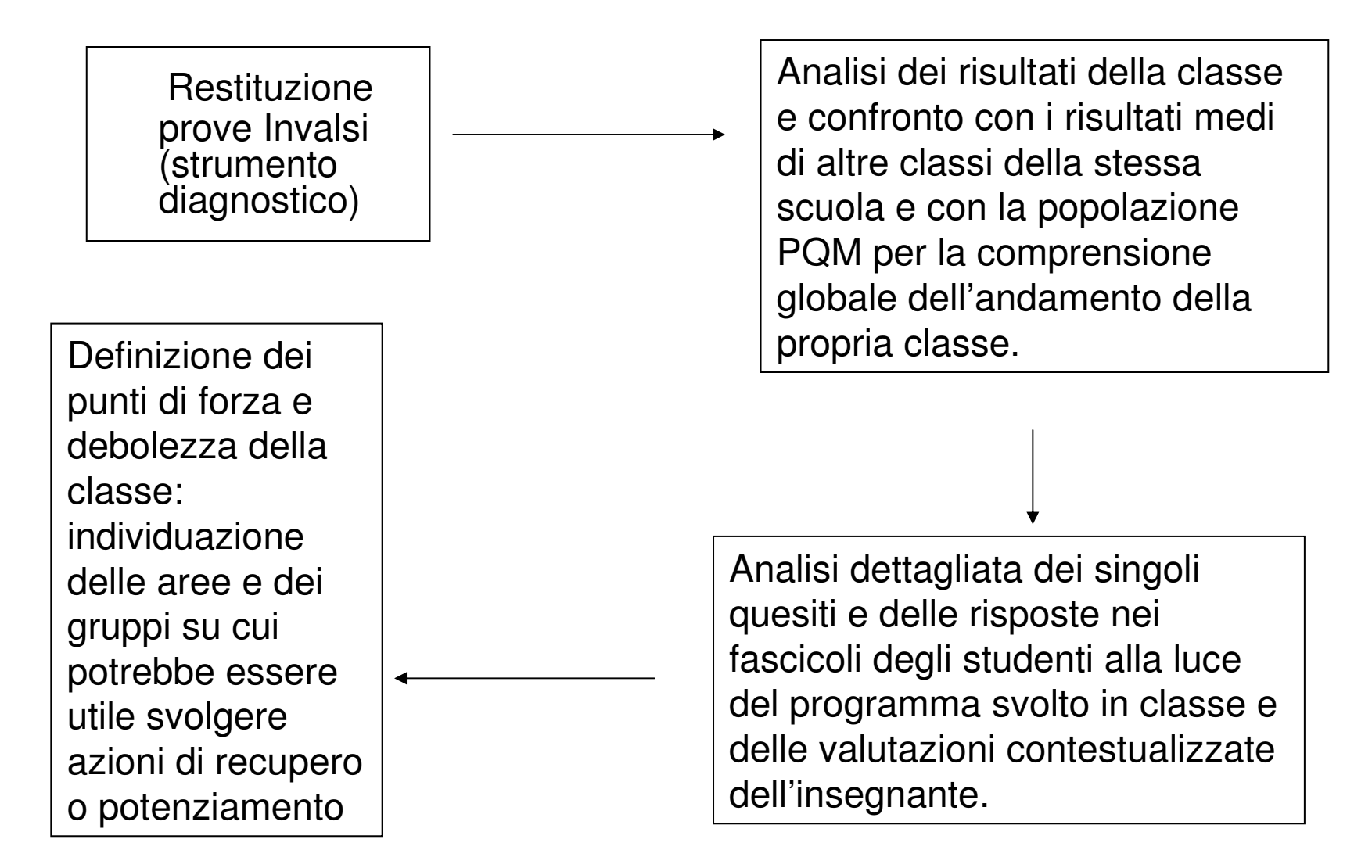

## Step 1 – 1.A Grafici sulla media dei risultati

Osservando i grafici della media della % di risposte corrette della classe/scuola per la prova complessiva/Ambito/Processo è possibile determinare il posizionamento della classe/scuola rispetto allaPopolazione PQM

> **Il risultato medio della scuola non tocca il limite inferiore dell'intervallo di confidenza del risultato della popolazione. Quindi si può dire che la scuola in oggetto ha un risultato peggiore rispetto alla media della popolazione**

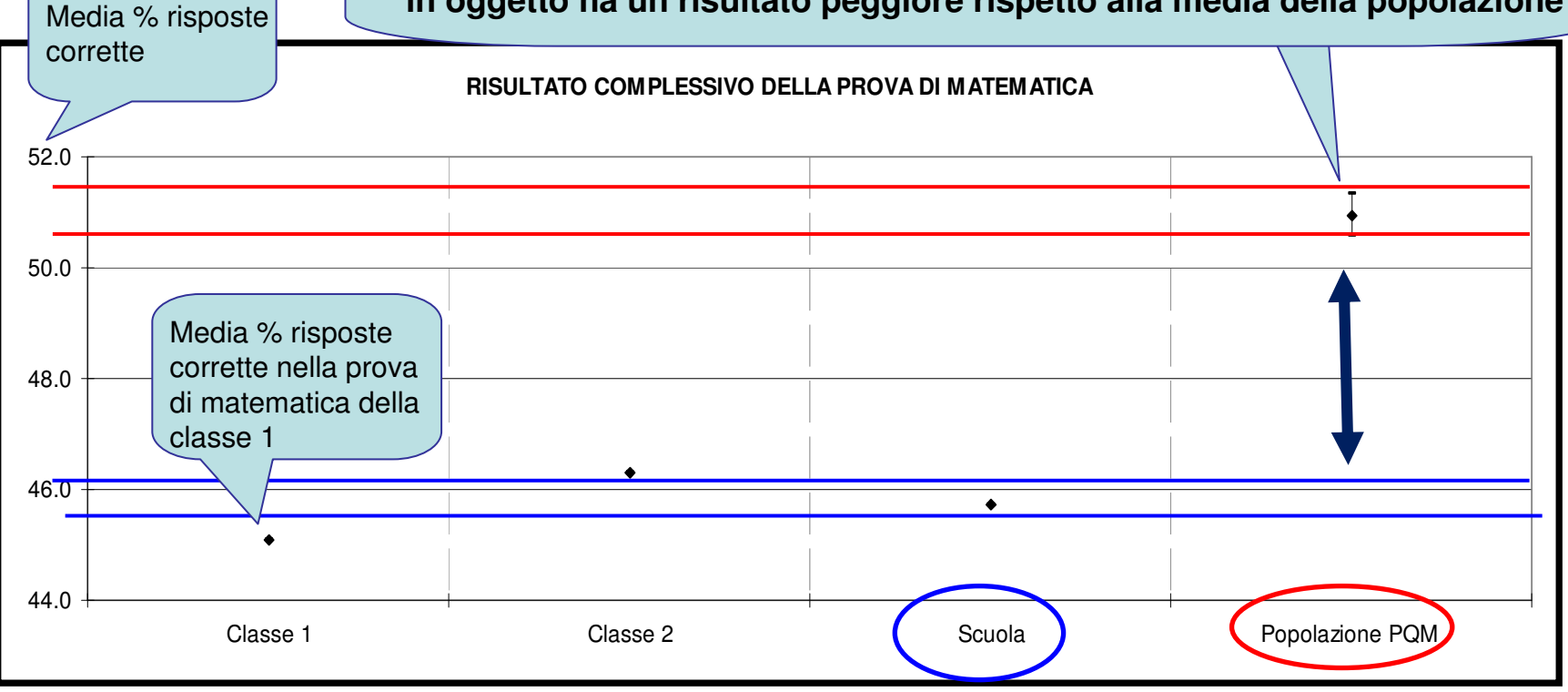

## Step 1 – 1.A Grafici sulla media dei risultati

Osservando i grafici della media della % di risposte corrette della classe/scuola per la prova complessiva/Ambito/Processo è possibile determinare il posizionamento della classe/scuolarispetto alla Popolazione PQM

•

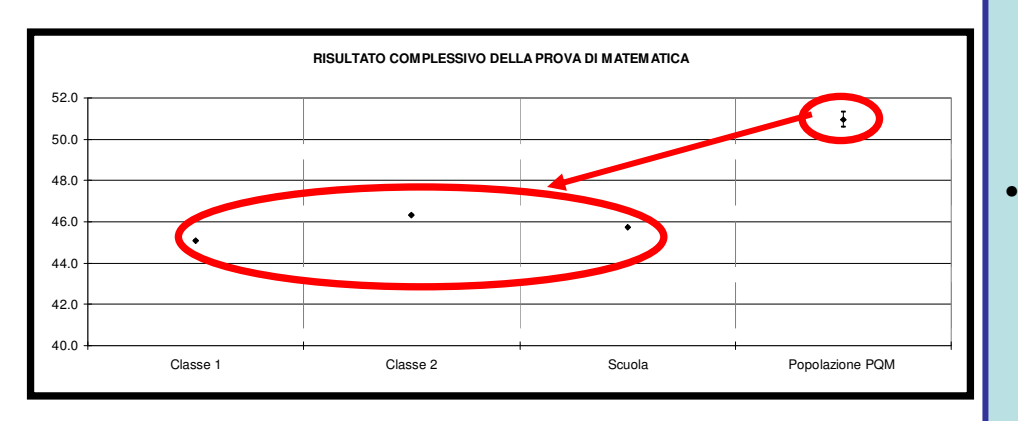

#### **SPUNTI DI RIFLESSIONE:**

- Qual è il risultato della classe/scuolarispetto alla popolazione PQM nel risultato complessivo della prova e/onegli specifici Ambiti e Processi Cognitivi?
- Qual'è in TERMINI ASSOLUTI la % di risposte corrette della classe nell'ambito in oggetto? (risultati migliori della media della Popolazione non significano necessariamente buoni risultati)
- • Nel caso in cui vi sia più di una classe, vi sono andamenti molto diversi tra le classi?

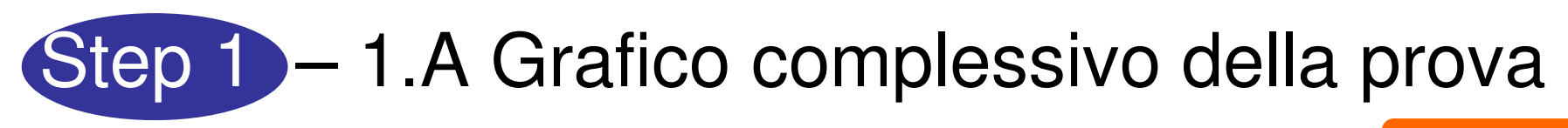

Esempio

Esempio di un'ipotetica scuola "X" che partecipa al progetto PQM con le Classi 1 e 2 per **la prova di matematica**

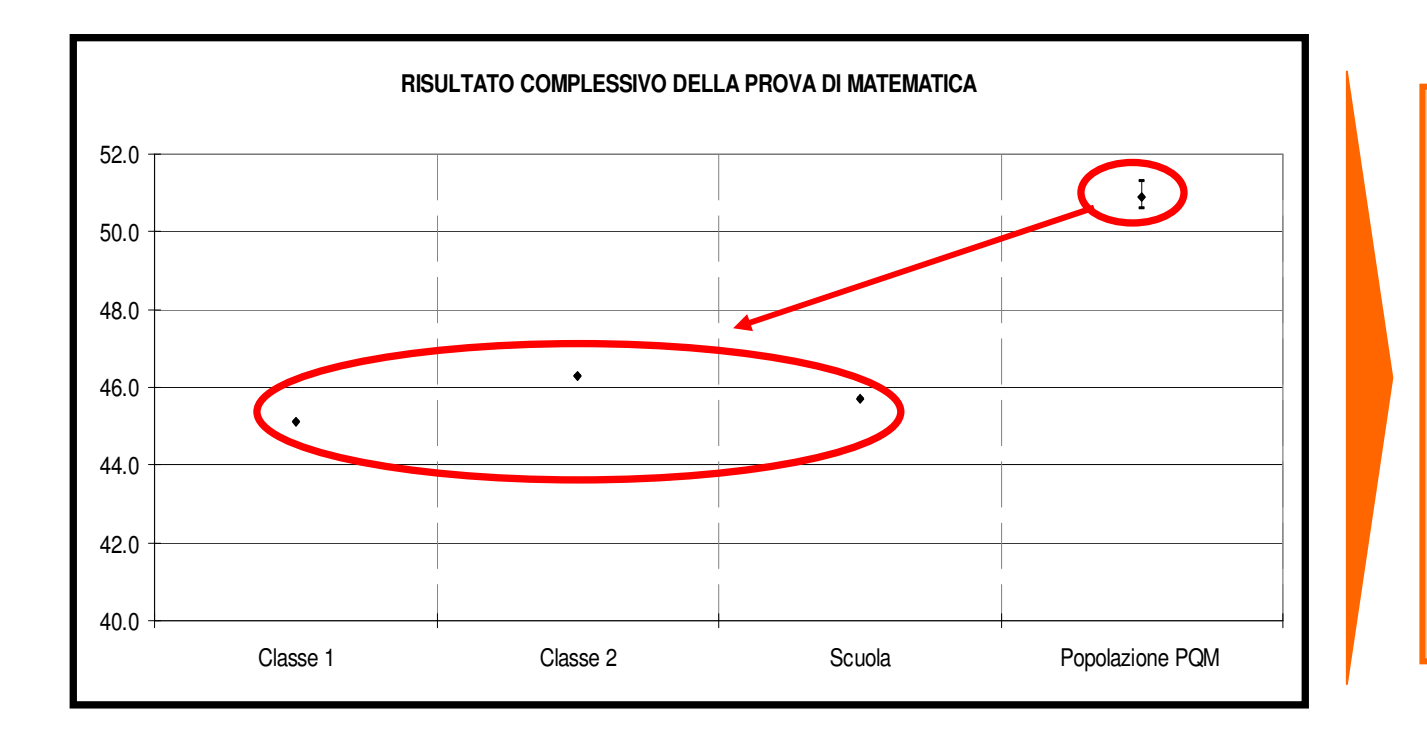

#### **OSSERVAZIONI:**

•

 Entrambe le classi 1 e 2 (e quindi anche la scuola) hanno una% di risposte corrette nella prova di matematica molto più bassa di quella della PopolazionePQM

## Step 1 – 1.A Grafici relativi agli ambiti

#### Esempio

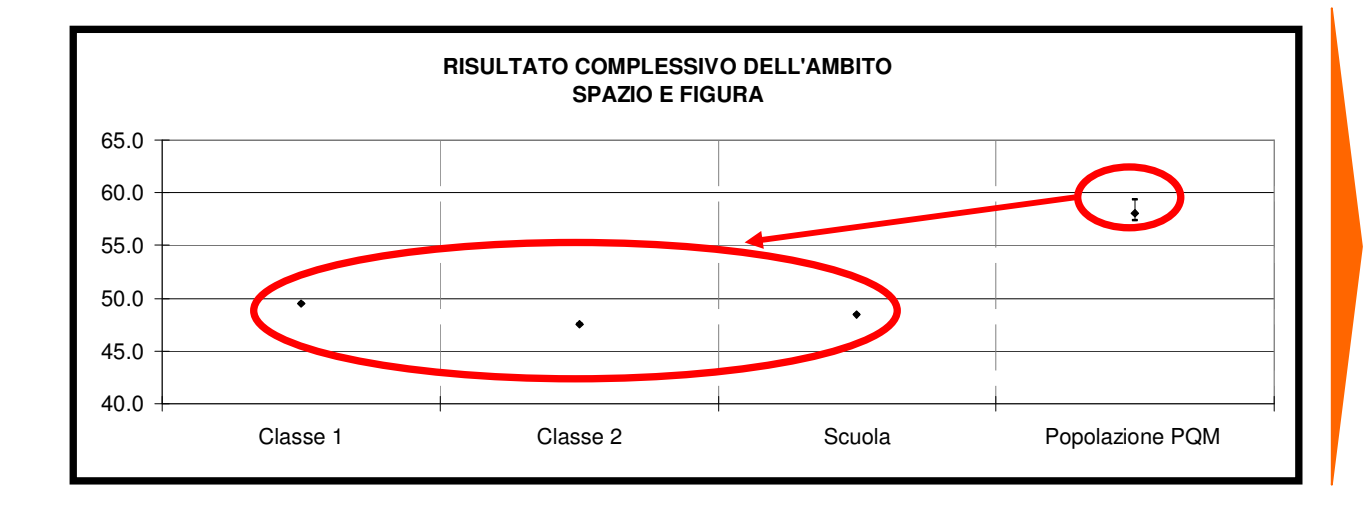

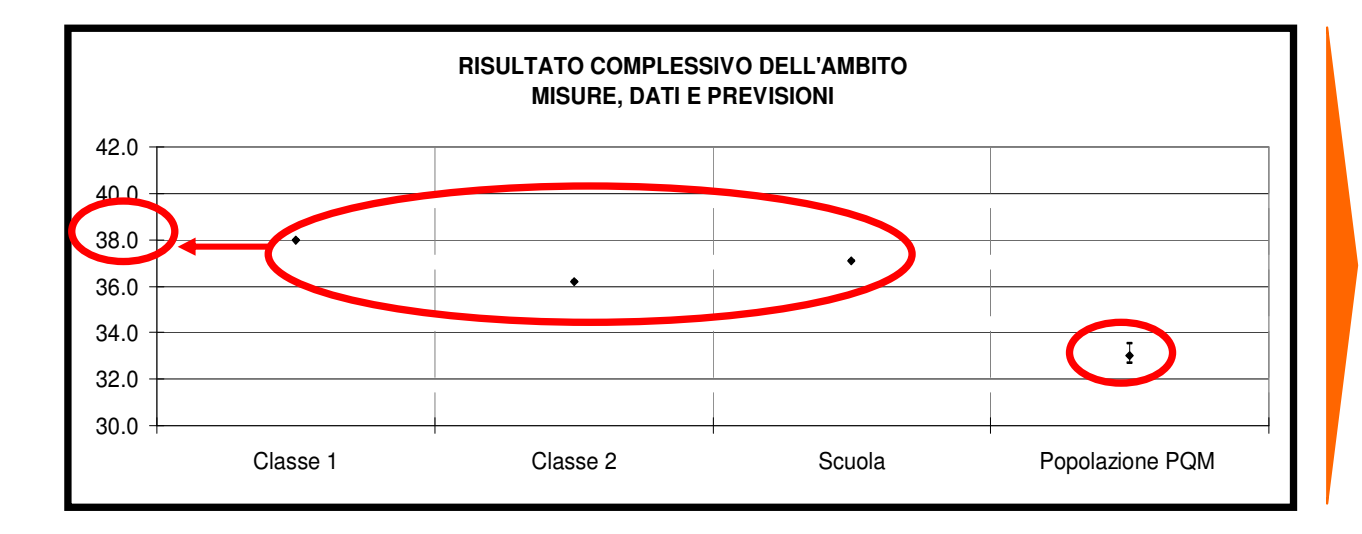

#### **OSSERVAZIONI:**

•

•

 Nell'ambito "**Spazio <sup>e</sup> figura**", entrambe le Classi 1 e 2 (e quindi anche la scuola) hannouna % di risposte corrette inferiore rispettoa quella dellaPopolazione PQM

#### **OSSERVAZIONI:**

 Nell'ambito "**Misure, dati <sup>e</sup> previsioni**", anche se entrambe le Classi 1 e 2 hanno una % di risposte corrette più alta di quella della Popolazione PQM, la % di risposte corrette è comunque abbastanzabassa. Perche? (Es. quesito di generale difficoltà?, tema non trattato?, difficoltà di comprensione? Etc.)

### Step 1 – 1.A Grafici relativi ai processi cognitivi esempio

#### **RISULTATO COMPLESSIVO DEL PROCESSO COGNITIVO ACQUISIRE PROGRESSIVAMENTE FORME TIPICHE DEL PENSIERO MATEMATICO**40.042.044.046.048.050.0Classe 1 Classe 2 Classe 2 Scuola Popolazione PQM

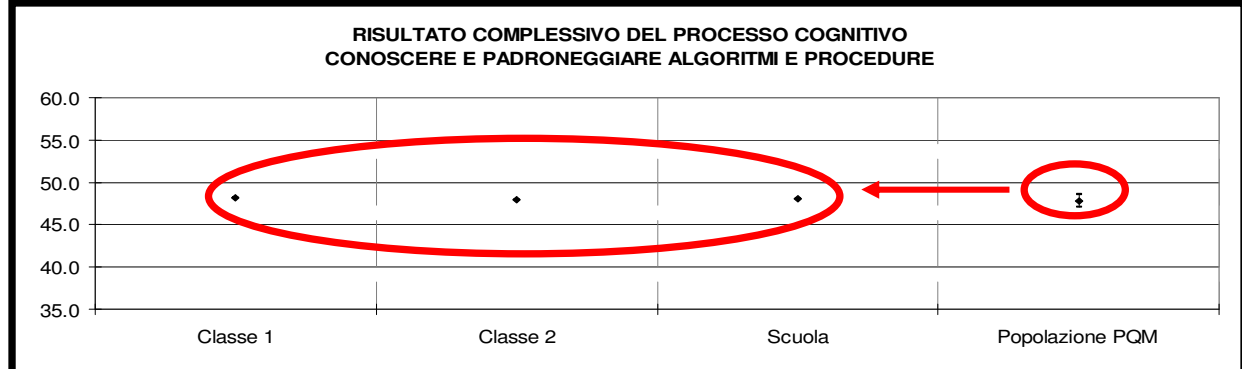

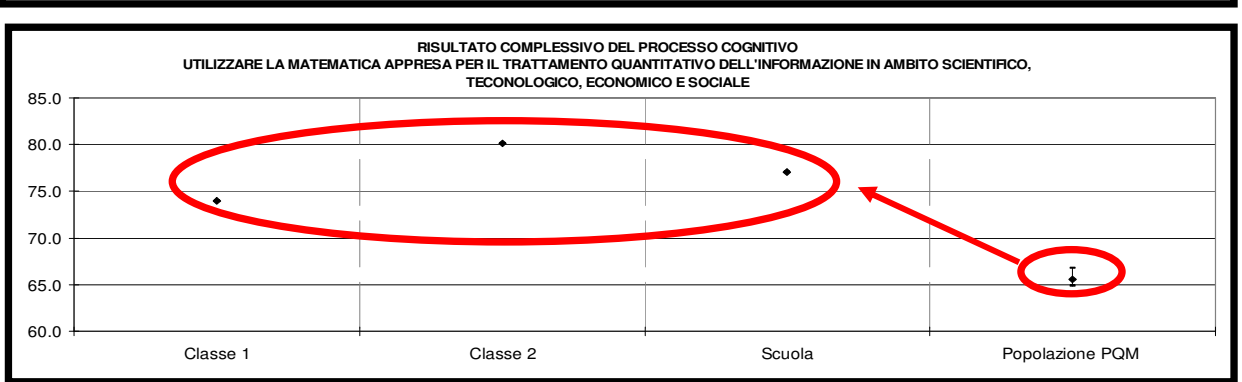

#### **OSSERVAZIONI:**

•

•

- In nessuno di questi treprocessi cognitivi si rilevano scostamenti significativi rispetto alla media. **Attenzione**: la % di risposte corrette della classe in alcuni di questi processi potrebbe comunque essere NON sufficientemente adeguata e richiederequindi un possibileintervento
- **Attenzione**: non tutti <sup>I</sup> processi cognitivi sono rappresentati nella provaPQM. In particolare, l'INVALSI elabora solo i grafici delle dimensioni per cui esistono oltre 3 quesiti.

## Step 1 – 1.B Matrice Ambiti/Processi Cognitivi

La Matrice Ambiti/Processi da una visione riassuntiva di quanto visto nei grafici precedenti poichè contiene:

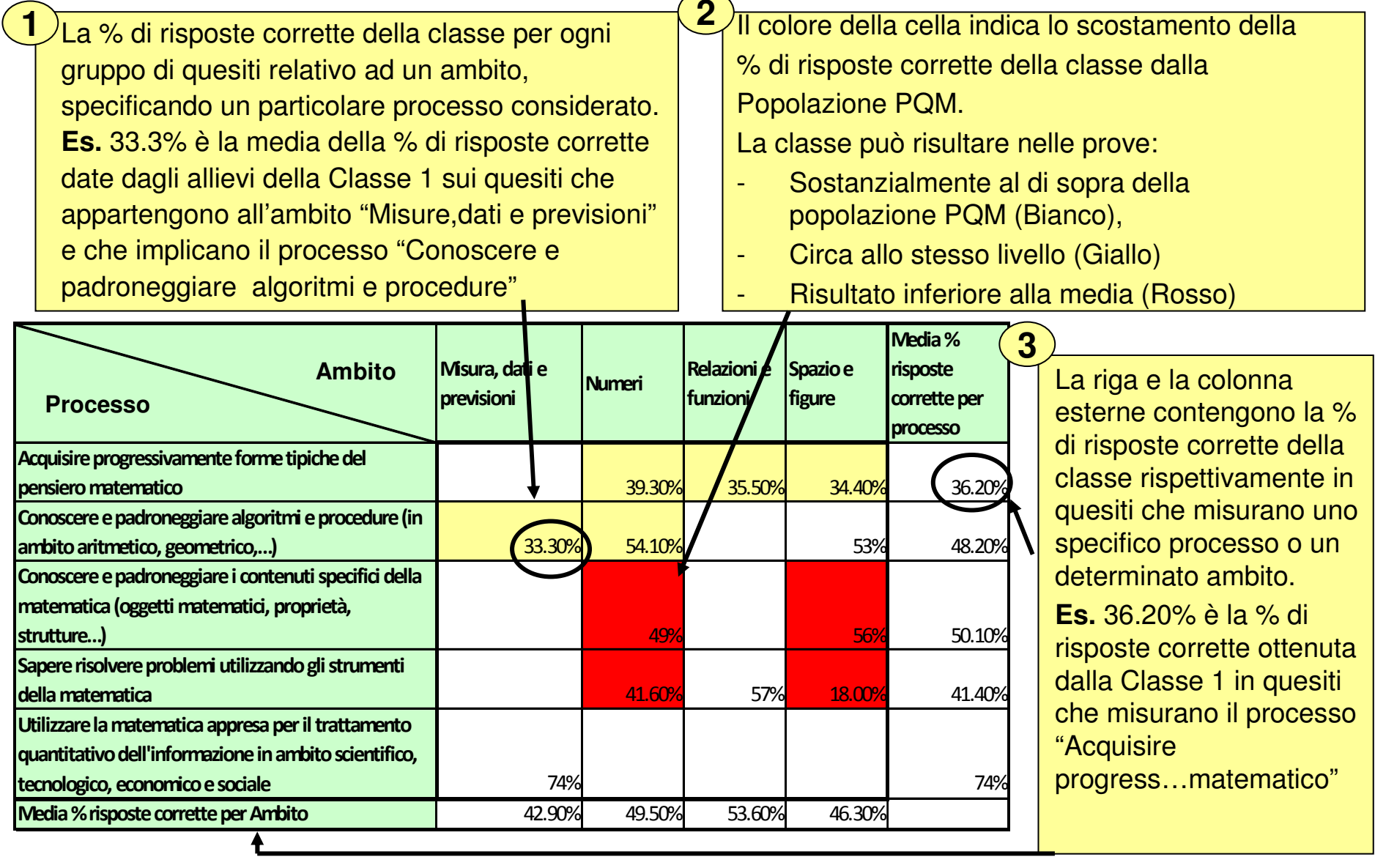

## Step 1 – 1.B Matrice Ambiti/Processi Cognitivi (1/2)

#### **OSSERVAZIONI:**

#### Esempio

- 1. Nei quesiti che misurano l'ambito "**Spazio e figura**" e il processo "**Conoscere e padroneggiare i contenuti specifici della matematica**, sebbene il 56% degli studenti risponda correttamente, osservando il colore delle celle si nota chequesta % di risposte corrette è sostanzialmente inferiore a quella media della Popolazione PQM". Sarebbe quindi opportuno analizzare più in profondità le risposte date ai quesiti che riguardavano l'argomento di questo ambito e checoinvolgevano tale processo cognitivo.
- 2. Seguendo lo stesso ragionamento si può notare che bisognerebbe analizzare più in profondità tutti I quesiti riguardanti l'ambito "**Spazio e figura**" e quelli riguardanti i processi "**Conoscere e padroneggiare I contenuti specifici dellamatematica**" <sup>e</sup>"**Saper risolvere problemi utilizzando gli strumenti della matematica**"

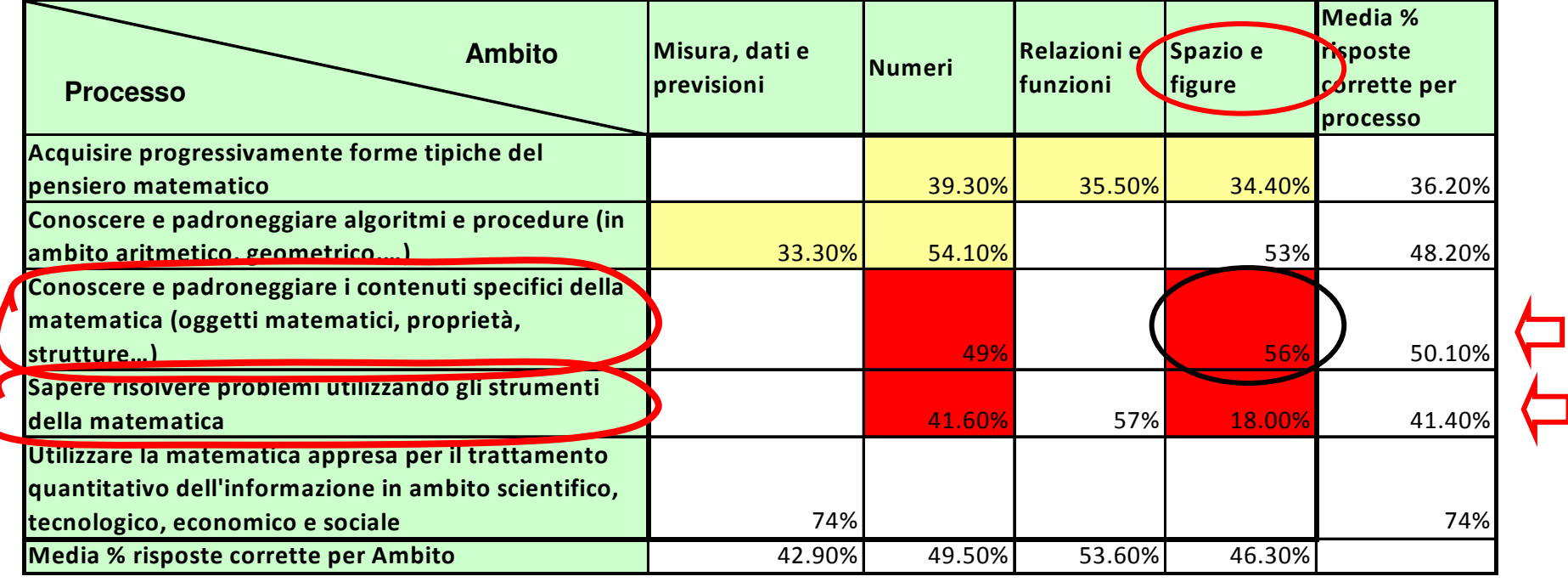

### Step 1 – 1.B Matrice Ambiti/Processi Cognitivi (2/2)

#### Esempio

#### **OSSERVAZIONI:**

3. Osservando le medie delle % di risposte corrette per ambito e processo, si nota che nonostante nell'ambito "**Misure, dati e previsioni**" e nel processo cognitivo "**Conoscere e padroneggiarealgoritmi e procedure**" la Classe 1 abbia risultati molto simili alla Popolazione PQM, la % di risposte corrette rimane comunque bassa. Sarebbe quindi opportuno analizzare più in profondità le risposte date ai quesiti che riguardano l'argomento di questo ambito e che coinvolgono tale processo cognitivo.

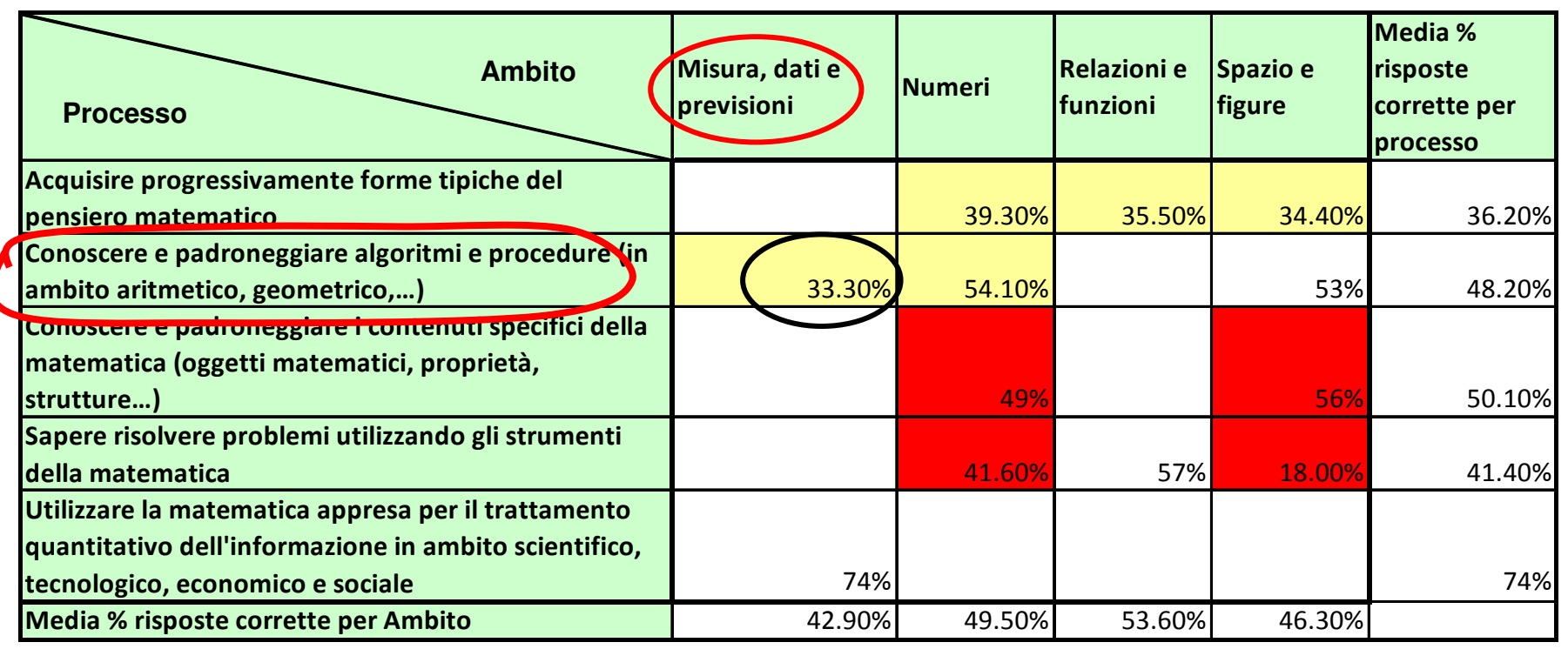

# Step 1 – Analisi di Ambiti e Processi Cognitivi

Le analisi dello Step 1 sono un supporto per **individuare possibili Ambiti e/oProcessi Cognitivi su cui** fare un'analisi più approfondita.

Grafici su media risultati

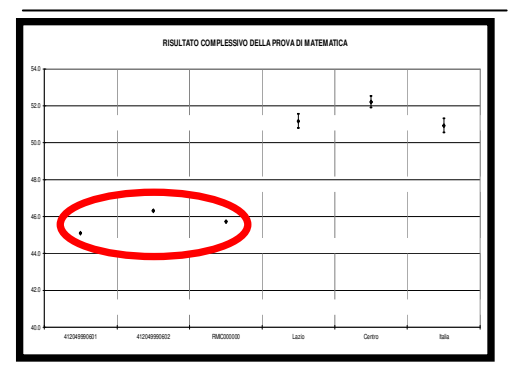

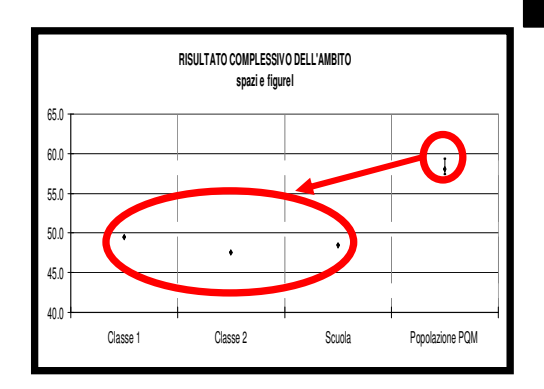

Matrice Ambiti/ Processi

Ambiti/Processi daindagare maggiormente

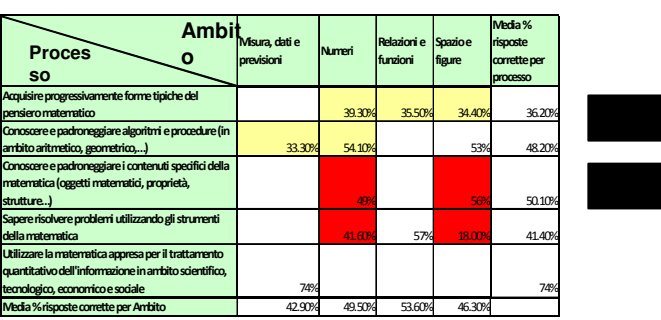

Ambiti e/o Processi di possibile intervento che potranno essere approfonditi da un'analisi quesito per quesito nello Step 2

### Step 2 – Lettura quesito per quesito dei possibili Ambiti e/o Processi Cognitivi di intervento

### **SPUNTI DI RIFLESSIONE:**

- • Nell'analisi quesito per quesito è innanzitutto necessario concentrarsi sulle risposte corrette della classe e sulla modalità di risposta degli allievi.
- • E' importante valutare le risposte degli studenti (quali domande sono state più facili o difficili, come hanno affrontato i distrattori) in modo contestuale, sia alla luce della programmazione svolta in classe, siasulla base delle proprie valutazioni in itinere.
- • Alla base di una bassa % di risposte corrette della classe/scuola, vi possono essere diverse motivazioni. L'argomento in questione non èstato capito? Non è stato trattato in classe? I quesiti avevano un livello di difficoltà molto alto? Il testo della domanda era di difficilecomprensione?
- Le domande devono "sgranare la classe" e quindi è normale che• alcune possano essere risposte correttamente solo da un numero nonelevato di studenti.

## Step 2 – 2.A Grafico quesito per quesito (1/2)

Questo grafico permette di avere una visione complessiva per ambito/processo dei risultati della classe/scuola in tutti i quesiti rispetto alla Popolazione PQM

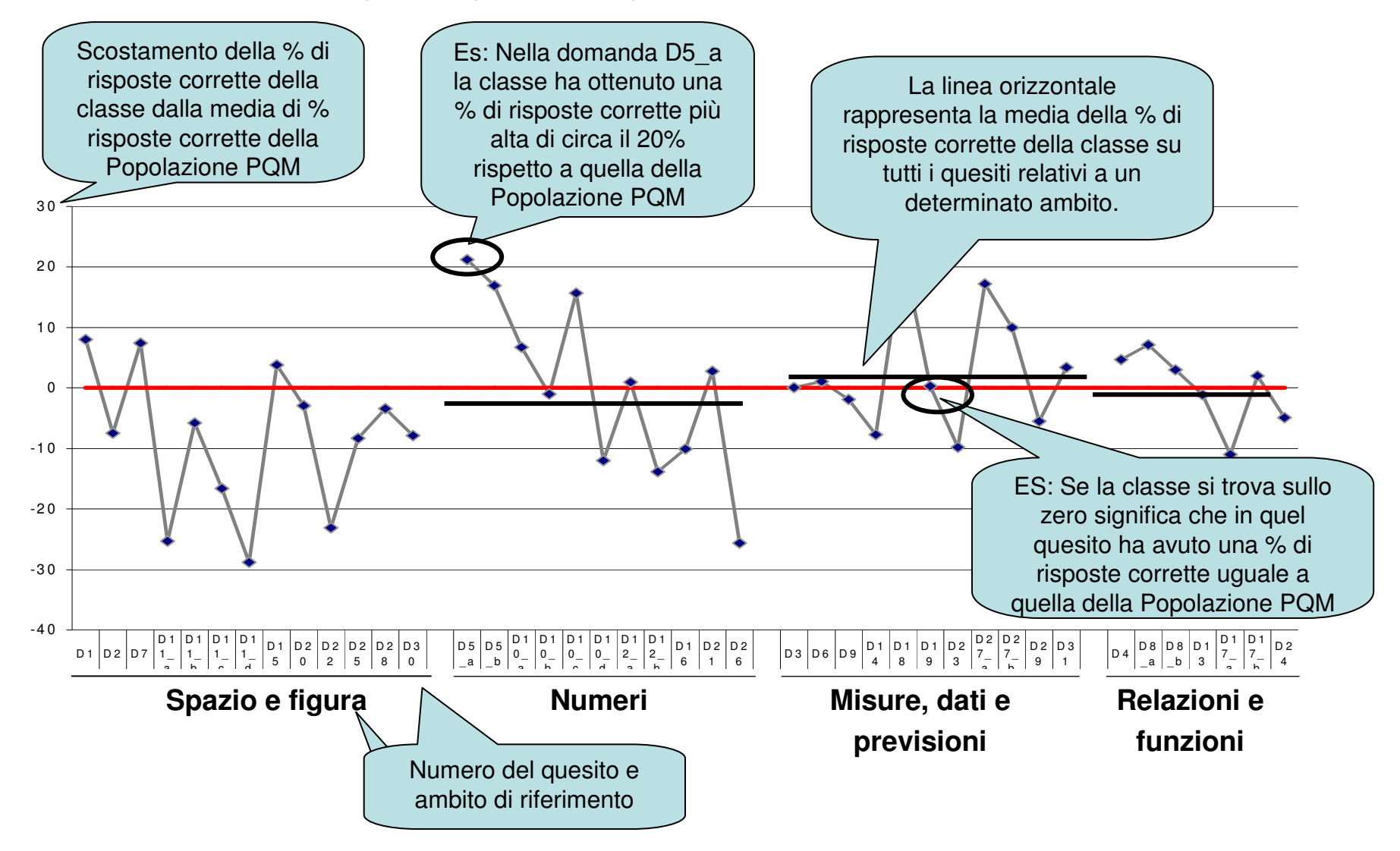

## Step 2 – 2.A Grafico quesito per quesito (2/2)

**Attenzione: nonostante la % di risposte corrette della classe sia maggiore <sup>o</sup> uguale a quella della Popolazione PQM, la % potrebbe comunque NON esseresufficientemente alta. Bisogna quindi sempre considerare anche il valoreassoluto della % di risposte corrette di un quesito!**

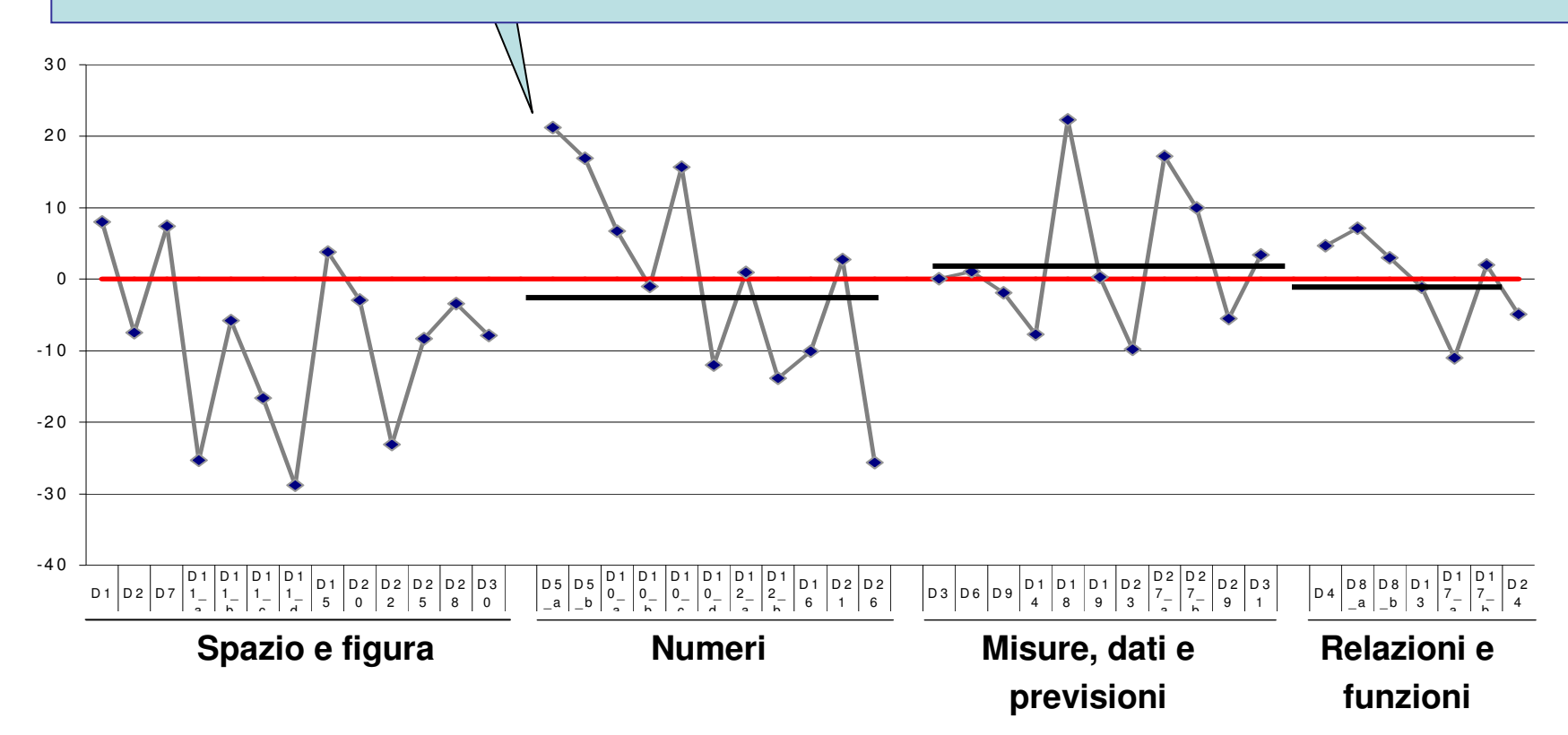

### Step 2 – 2.B Dispense didattiche e fascicoli

Osservando le dispense didattiche del Prof.Bolondi e della Prof.ssa Bertocchi, la tabella di "Dettaglio delle risposte" ed esaminando i fascicoli delle prove si possono individuare specifiche Aree di recupero o potenziamento all'interno dell'Ambito/Processo che si staanalizzando.

•

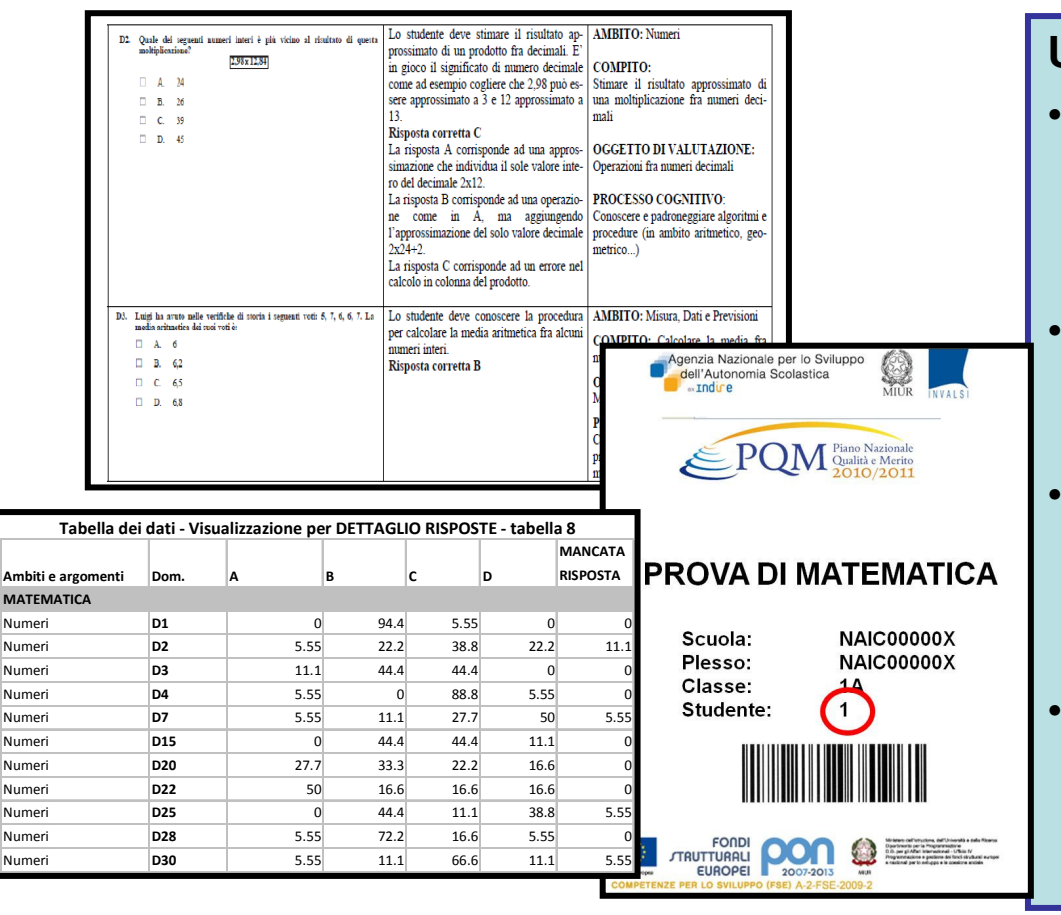

#### **ULTERIORI SPUNTI DI RIFLESSIONE:**

- All'interno dell'Ambito/Processo che si sta analizzando vi sono aree propedeutiche ad altre su cui vogliointervenire prima?
- In che modo gli allievi hanno sbagliatola risposta? Che distrattore hannoscelto?
- • La percentuale di allievi che ha sbagliato un determinato gruppo di quesiti è sufficiente per fare un modulo in questa sezione?
- Ci sono altre classi della scuola chehanno problemi simili con cui accorpare studenti in modotrasversale?

## Step 2 – Lettura quesito per quesito

**ATTENZIONE ALL'INTERPRETAZIONE DEI NUMERI:**

• **Nell'quesito presentato la classe/scuola in TERMINI ASSOLUTI è andata moltobene e meglio sul perimetro che sull'area.**

Esempio

- • **I livelli danno invece un'informazione differente, ovvero il posizionamento dellaclasse rispetto alla Popolazione PQM, che in questa fase NON ÈUN'INFORMAZIONE FONDAMENTALE.**
- D5. Osserva il seguente poligono.

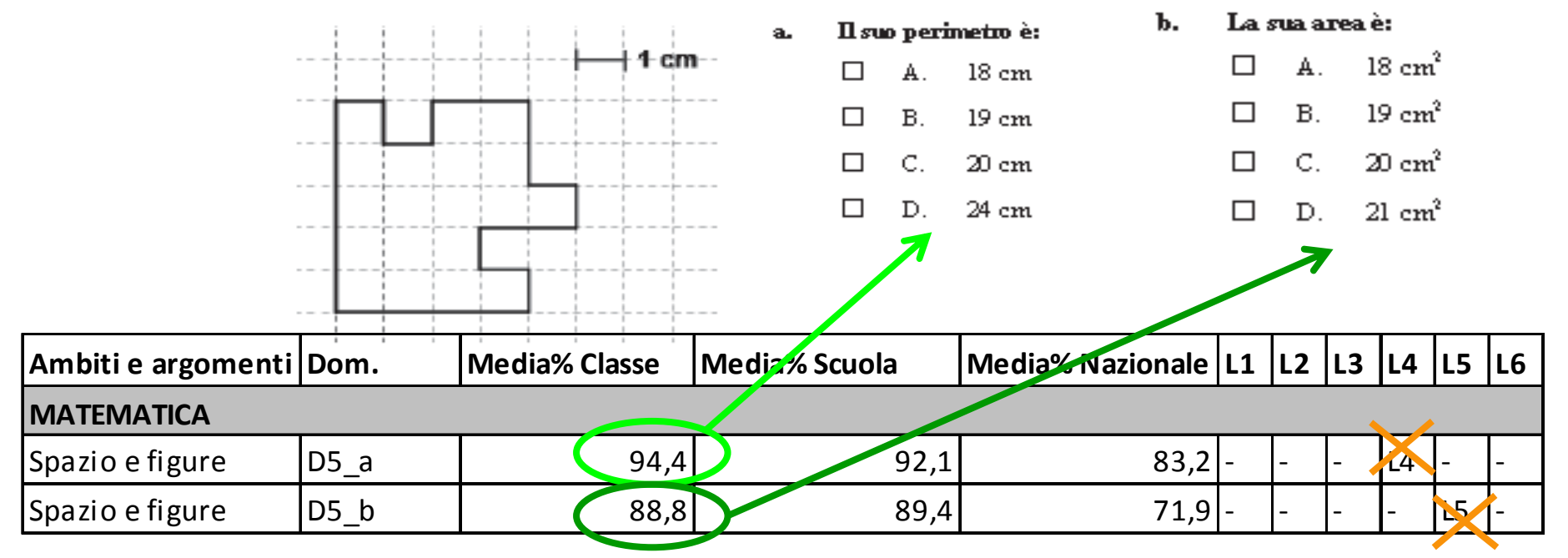

### Step 3 – Selezione aree di recupero e/o potenziamento ed inserimento nel Piano di Miglioramento

In base all'esperienza didattica, alla conoscenza degli allievi e all'analisi approfondita della prova (Step 1 e 2), le aree di intervento su cui si ritiene di intervenire sono:

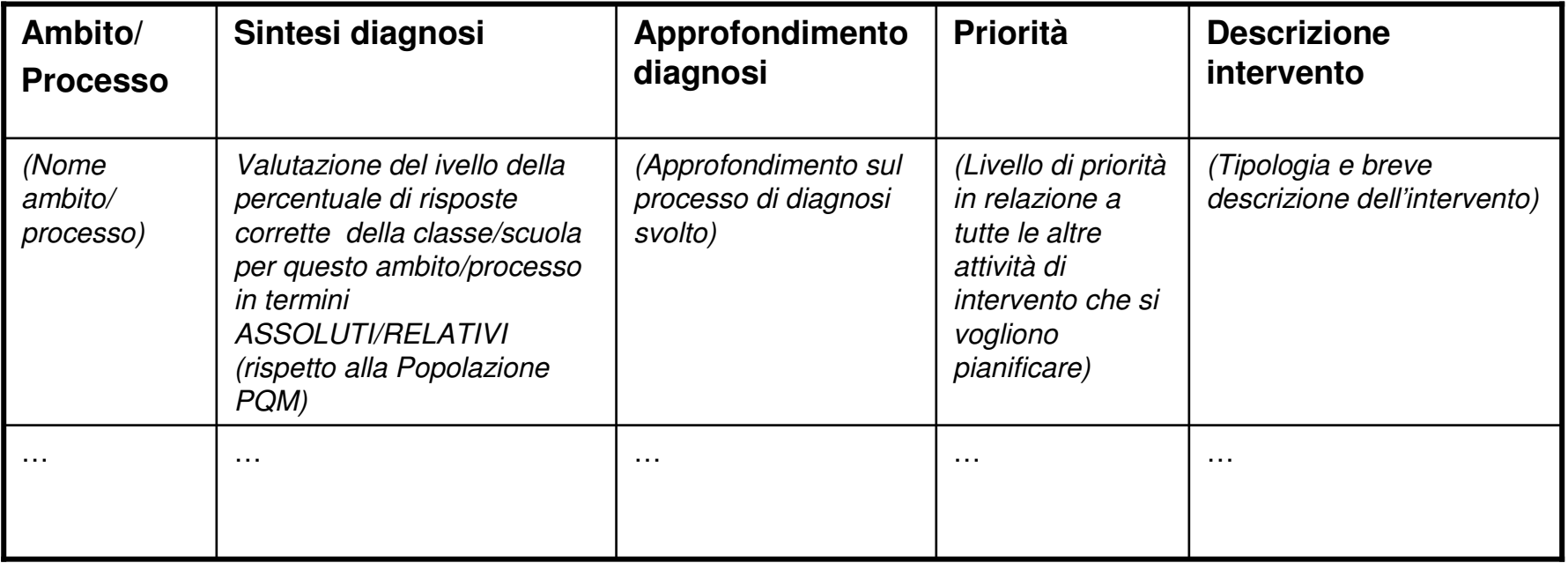

### Step 3 – Selezione aree di recupero e/o potenziamento ed inserimento nel Piano di Miglioramento

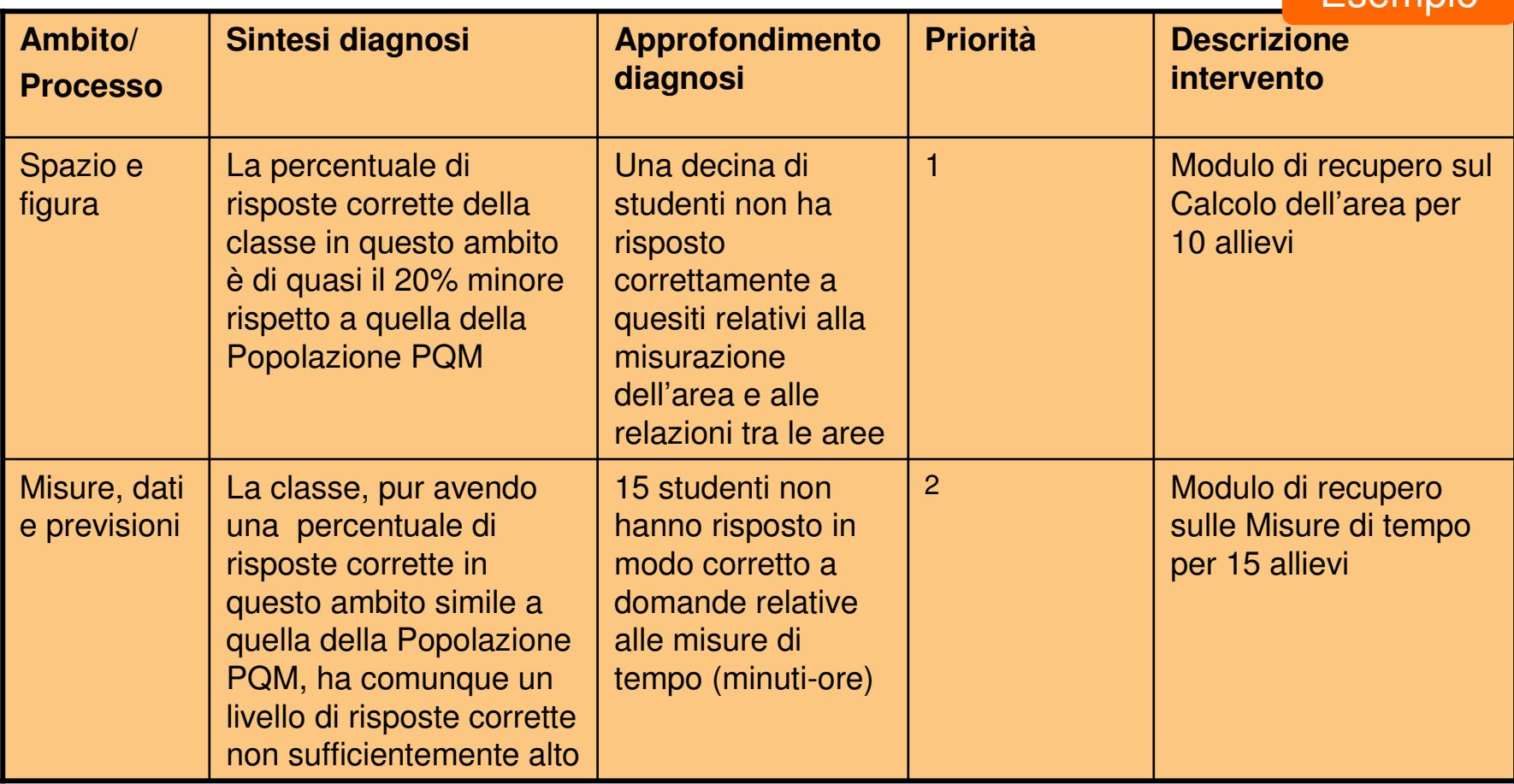

Esempio

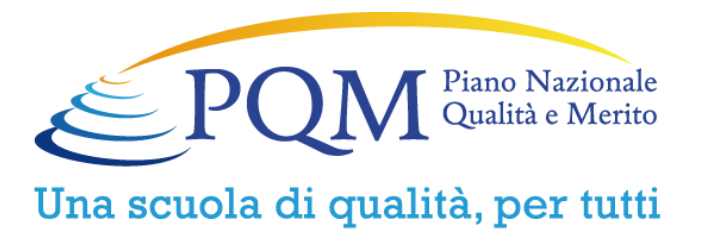

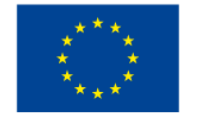

Unione Europea

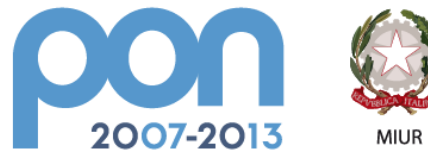

Ministero dell'Istruzione, dell'Università e della Ricerca Dipartimento per la Programmazione D.G. per gli Affari Internazionali - Ufficio IV Programmazione e gestione dei fondi strutturali europei e nazionali per lo sviluppo e la coesione sociale

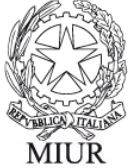

D.G. per gli Affari Internazionali - Ufficio IV

D.G. per gli Ordinamenti Scolastici e per l'Autonomia Scolastica

D.G. per il Personale Scolastico

**FONDI** 

**COMPETENZE PER LO SVILUPPO (FSE) A-2-FSE-2009-2** 

**EUROPEI** 

**STRUTTURALI** 

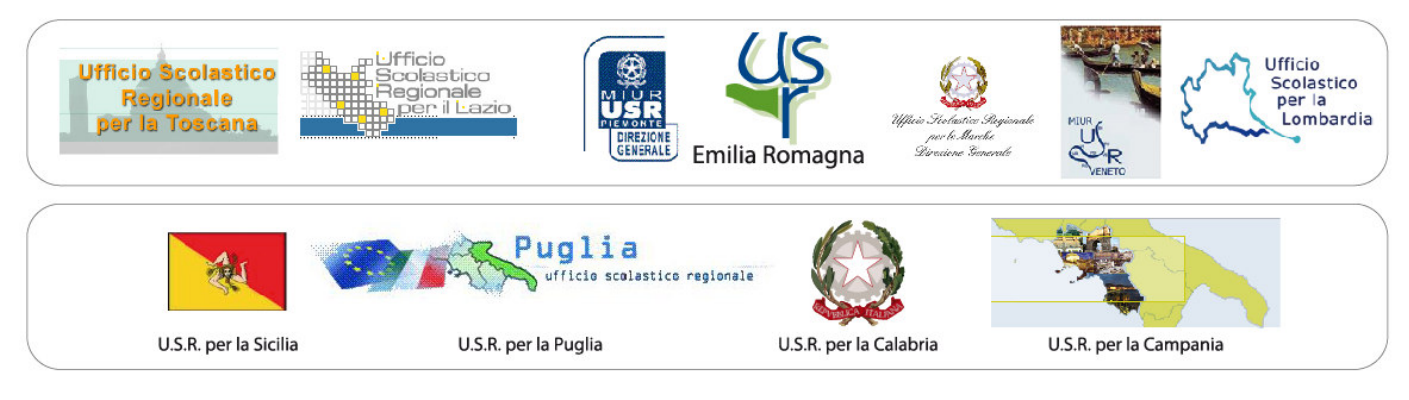

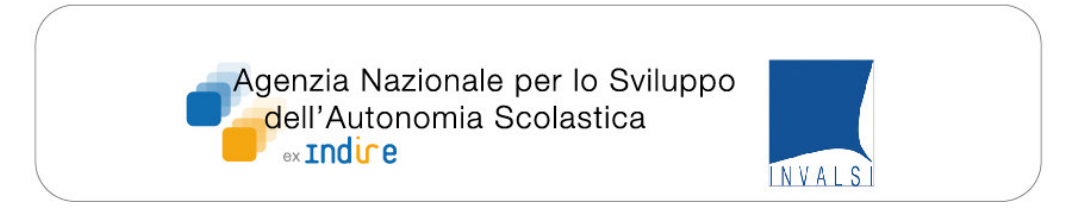